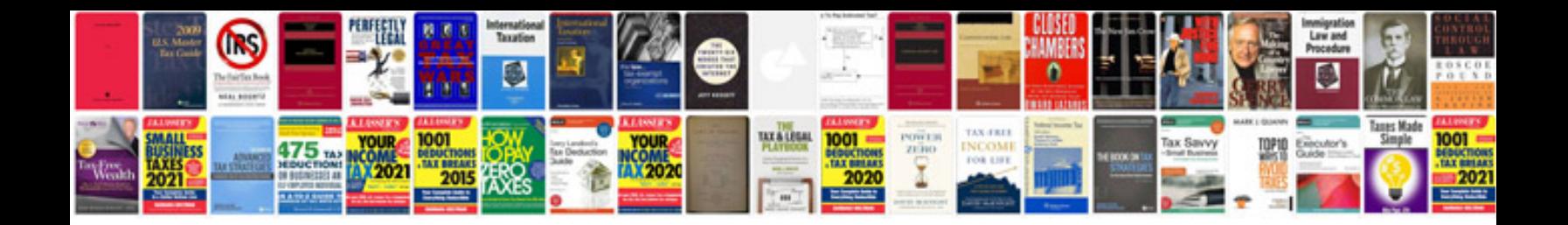

**Us army technical manuals**

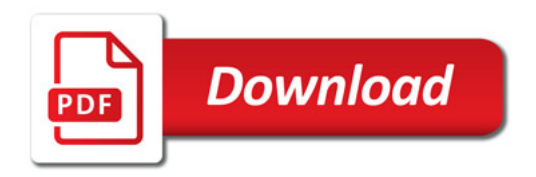

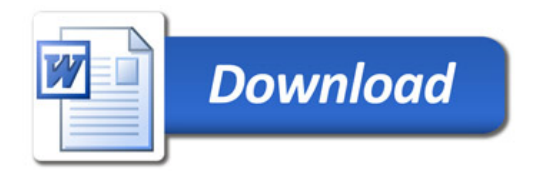